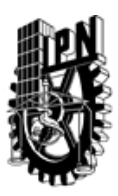

# INSTITUTO POLITÉCNICO NACIONAL SECRETARIA DE INVESTIGACIÓN Y POSGRADO

### DIRECCIÓN DE POSGRADO

*INSTRUCTIVO para el correcto llenado del formato SIP-30, Registro o Actualización de Unidades de Aprendizaje (UAP)*

El formato SIP-30 es un formulario PDF interactivo, el cual puede ser completado en forma electrónica con un lector de archivos PDF (Adobe Reader 9 o superior). Para facilitar la identificación de los campos del formulario, haga clic en el botón Resaltar campos existentes, en la barra de mensajes del documento. Si lo prefiere, puede imprimir el formato y completarlo a máquina de escribir o a mano.

El nombre de los campos y las áreas designadas para requisitar la información son autoexplicativos; sin embargo se tienen instrucciones específicas para campos de interés especial:

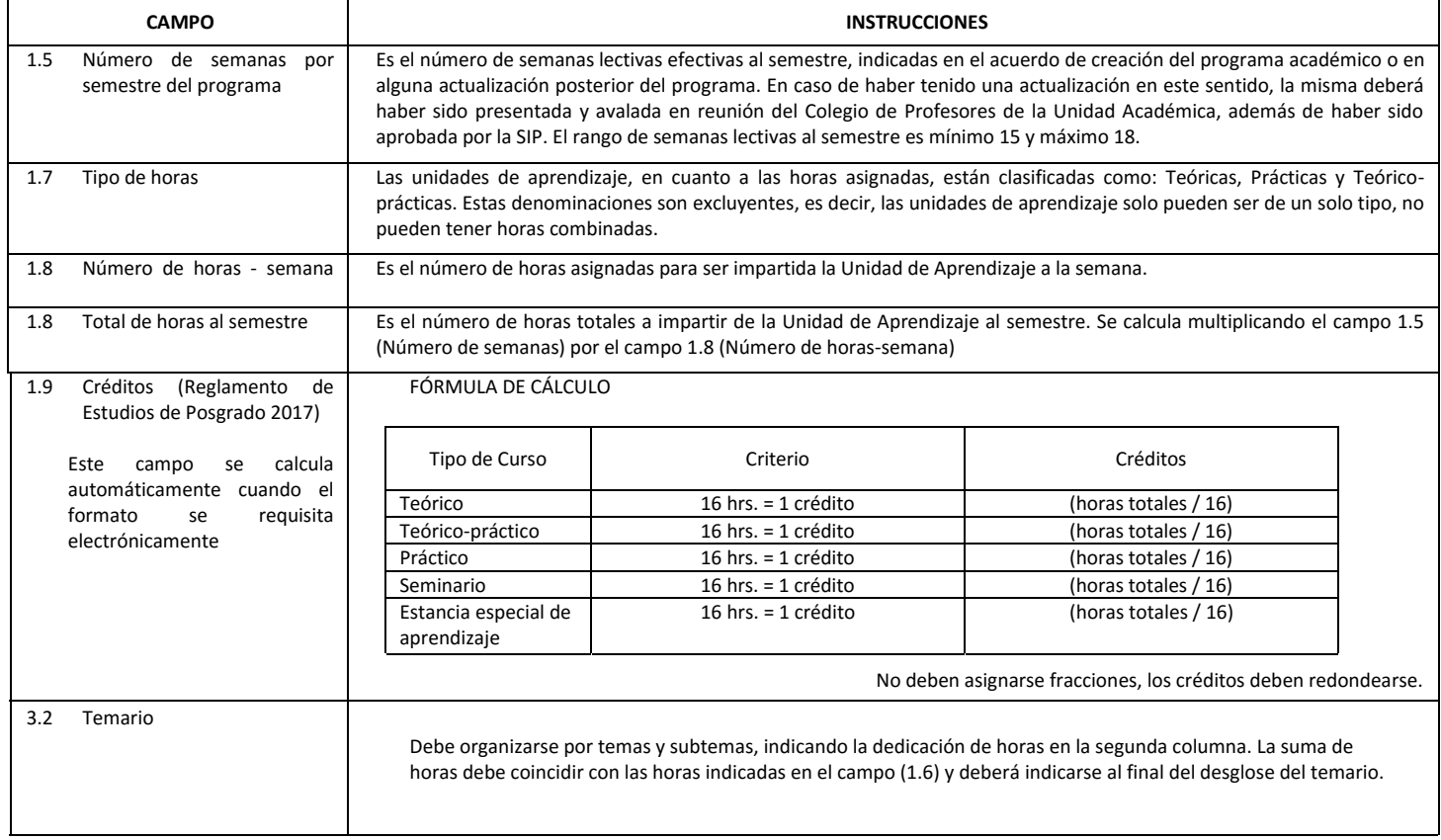

El formato SIP-30 deberá estar firmado por el Director o Jefe de la Sección de Estudios de Posgrado e Investigación de la Unidad Académica. La ausencia de dicha firma invalida la solicitud.

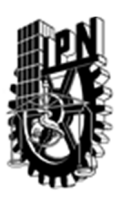

# INSTITUTO POLITÉCNICO NACIONAL

SECRETARIA DE INVESTIGACIÓN Y POSGRADO

# DIRECCIÓN DE POSGRADO

*FORMATO GUÍA PARA REGISTRO DE UNIDADES DE APRENDIZAJE (UAP) ‐ NUEVAS O ACTUALIZACIÓN ‐* 

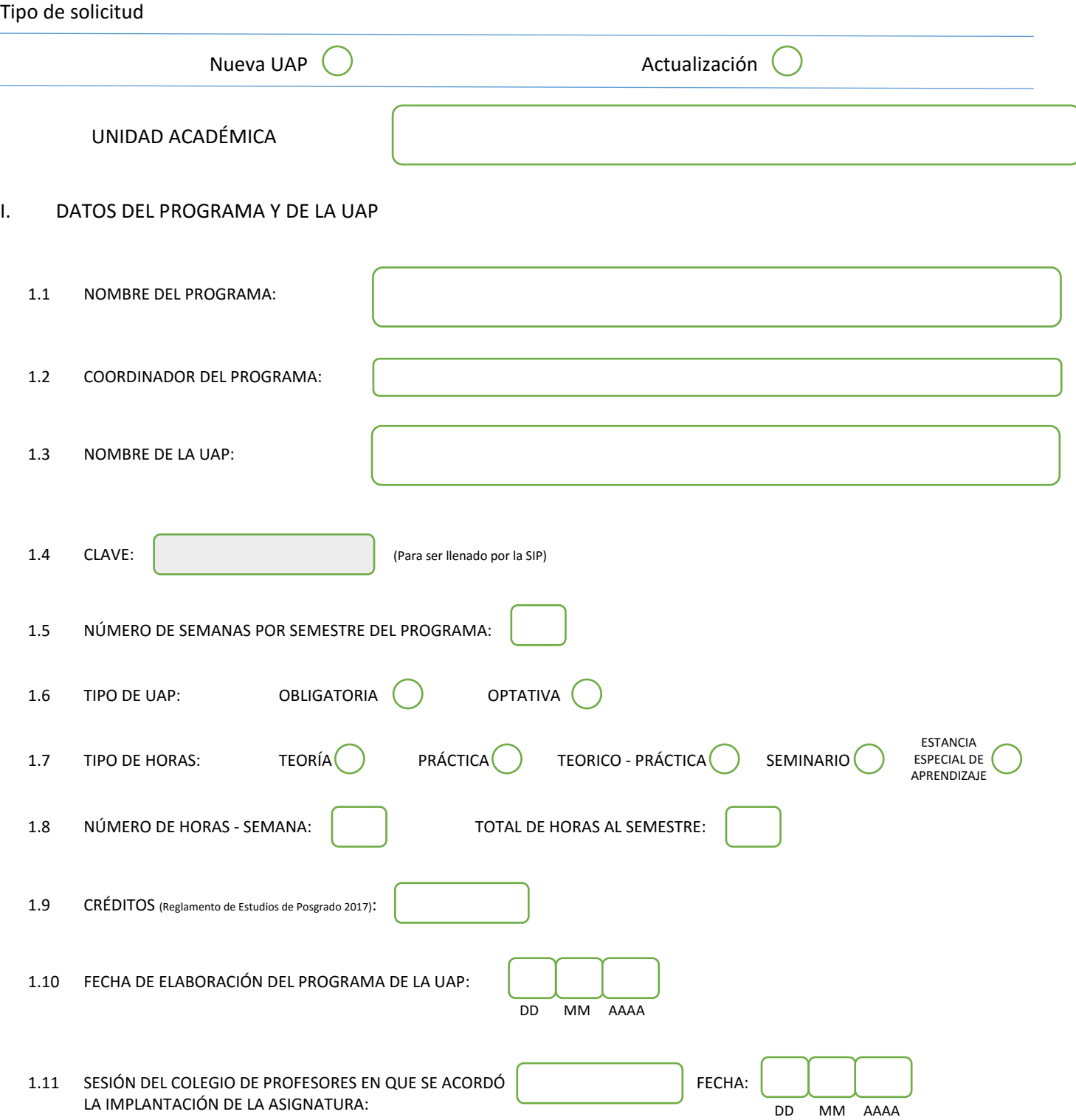

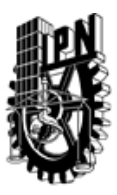

# INSTITUTO POLITÉCNICO NACIONAL

SECRETARIA DE INVESTIGACIÓN Y POSGRADO

### DIRECCIÓN DE POSGRADO

#### II. DATOS DEL PERSONAL ACADÉMICO A CARGO DEL DISEÑO O ACTUALIZACIÓN DE LA UAP

#### 2.1 COORD. DEL DISEÑO O ACTUALIZACIÓN DE LA UAP:

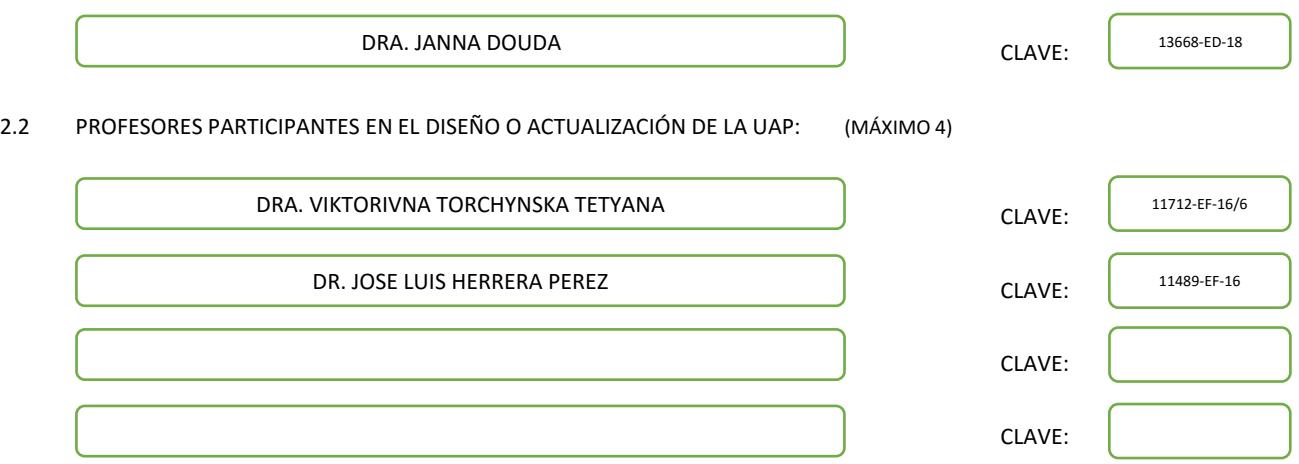

#### III. DESCRIPCIÓN DEL CONTENIDO DEL PROGRAMA DE LA UAP

#### 3.1 OBJETIVO GENERAL:

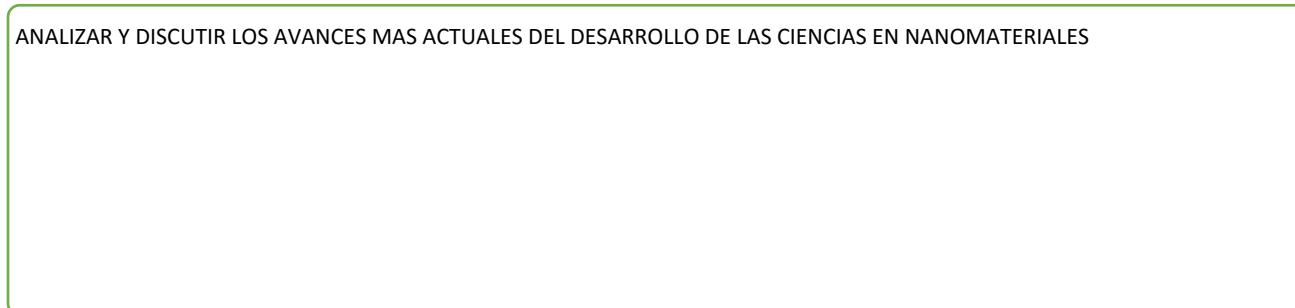

#### 3.2 COMPETENCIAS DEL PERFIL DE EGRESO A LAS QUE CONTRIBUYE:

El egresado del Programa de Doctorado en Tecnología Avanzado será capaz de generar, asimilar y aplicar conocimientos científicos y tecnológicos de forma original e innovadora en las áreas de materiales de dimensionalidad reducida. Además de estas capacidades, el egresado contará con las siguientes competencias, habilidades, actitudes y valores:

 1. Capacidad para realizar investigación original, para publicar sus resultados en revistas y congresos especializados y para defender y argumentar sus ideas científicas y tecnológicas.

 2. Aptitud para colaborar en grupo en proyectos de investigación especializados o interdisciplinarios, así como habilidad para proponer y dirigir soluciones a problemas científicos y/o tecnológicos a partir del conocimiento de alto nivel de especialización.

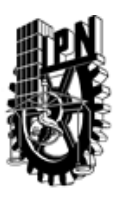

# INSTITUTO POLITÉCNICO NACIONAL SECRETARIA DE INVESTIGACIÓN Y POSGRADO

## DIRECCIÓN DE POSGRADO

3.3 TEMARIO:

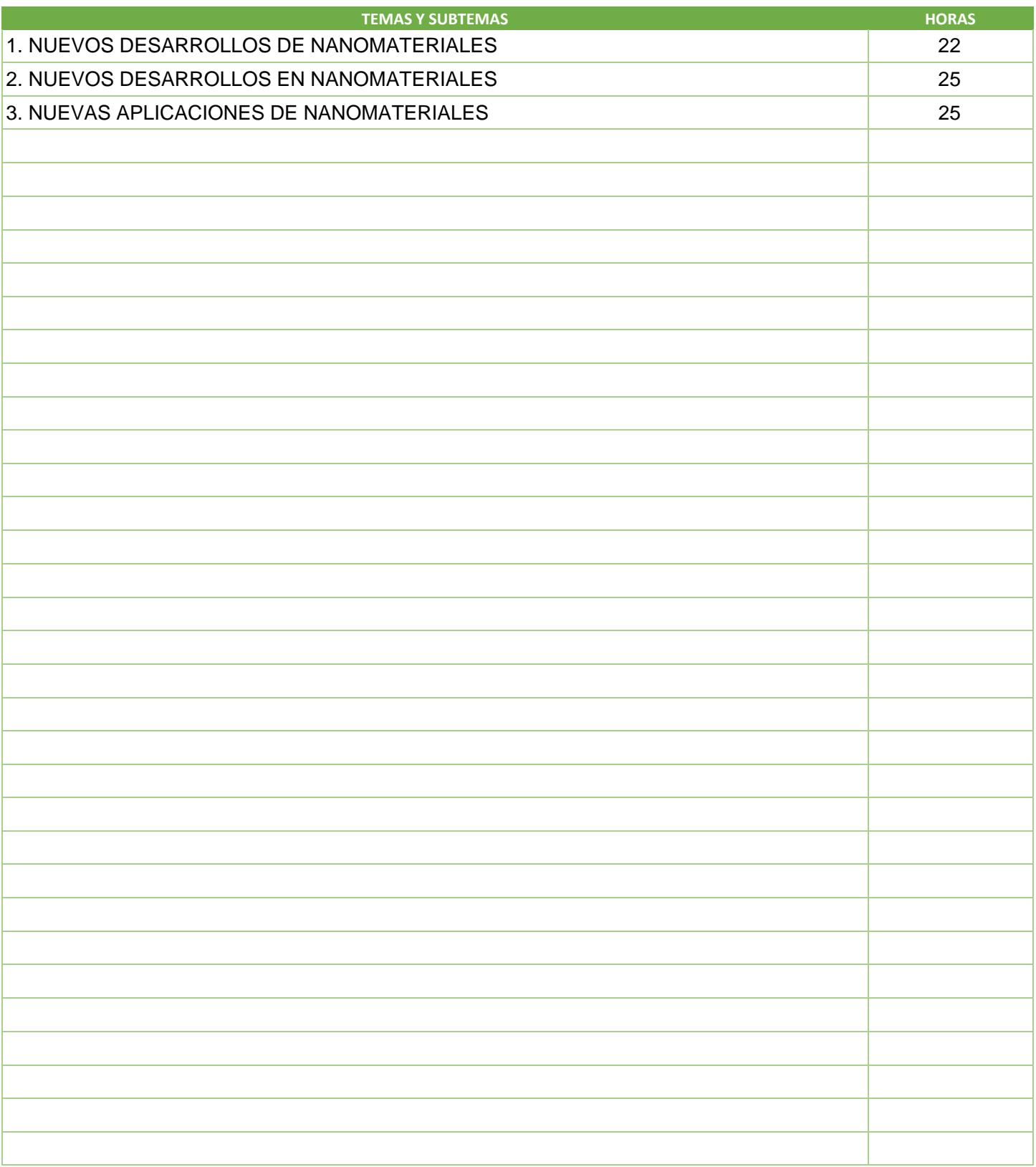

SIP-30

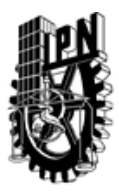

# INSTITUTO POLITÉCNICO NACIONAL

SECRETARIA DE INVESTIGACIÓN Y POSGRADO

# DIRECCIÓN DE POSGRADO

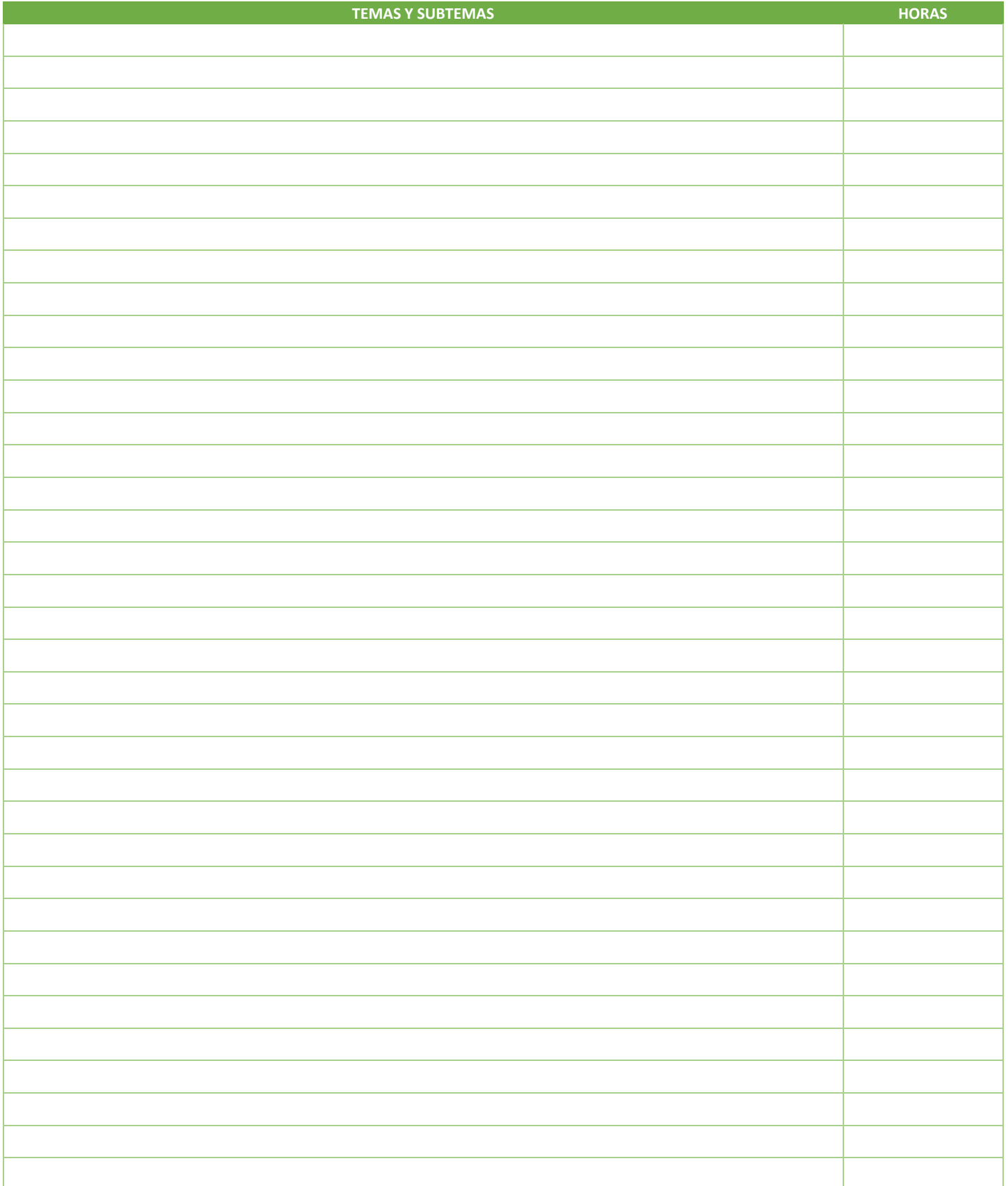

SIP-30

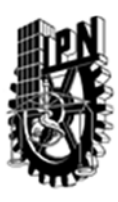

# INSTITUTO POLITÉCNICO NACIONAL SECRETARIA DE INVESTIGACIÓN Y POSGRADO

DIRECCIÓN DE POSGRADO

3.4 REFERENCIAS DOCUMENTALES:

REVISTAS CIENTIFICAS.

- 1. NANOTECHNOLOGY
- 2. PHOTONICS SPECTRA .
- 3. MATERIAL MATTERS.
- 4. ADVANCED MATERIALS.
- 5. MATERIALS SCIENCE.
- 6. PHYSICA STATUS SOLIDI.
- 7. JOURNAL ON BIOPHOTONICS

3.5 PROCEDIMIENTOS O INSTRUMENTOS DE EVALUACIÓN A UTILIZAR:

 LA EVALUACION DEL CURSO SERA A TRAVES DE LA PRESENTACION, ANALISIS Y DISCUCION DE 3 RTICULOS RELEVANTES EN CLASE POR PARTE DEL ESTUDIANTE.

SIP‐30